#### 1. **Microsoft Word (Microsoft Word 2000)**

1.1 [ ] [ ] [Microsoft Word] Microsoft Word

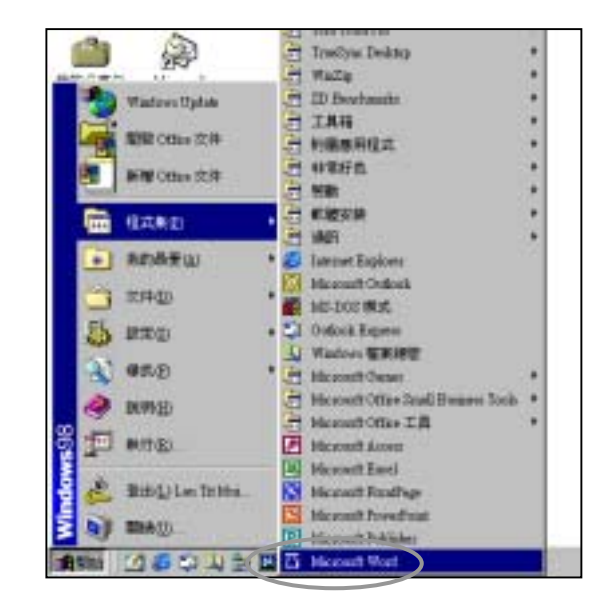

### 1.2  $[$   $]$   $[$   $]$  $[$

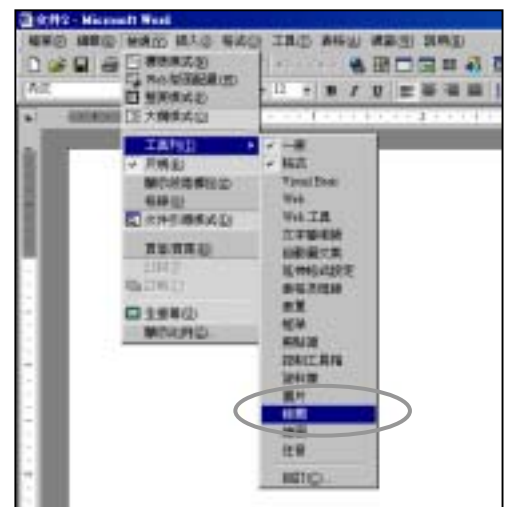

1.3  $[ ]$   $[ (R)\neq ]$  $[-1, 1]$ pron **185@** isa n **WENDERO PERHITER** ■第四→ 4 ◎ 票: 告了 **M MP HIMI** 

@ TM 2 3 公 公 全 图 3 图 m Himmel For

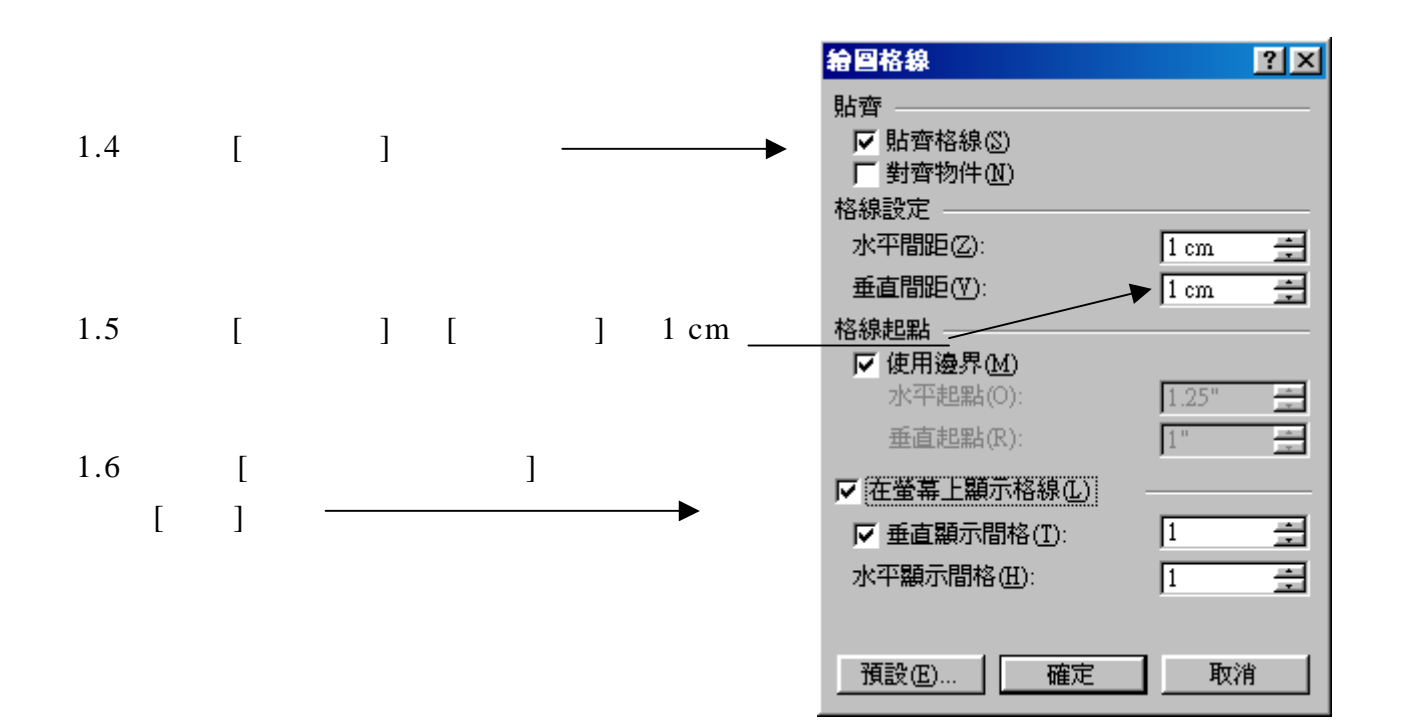

 $1.7$ 

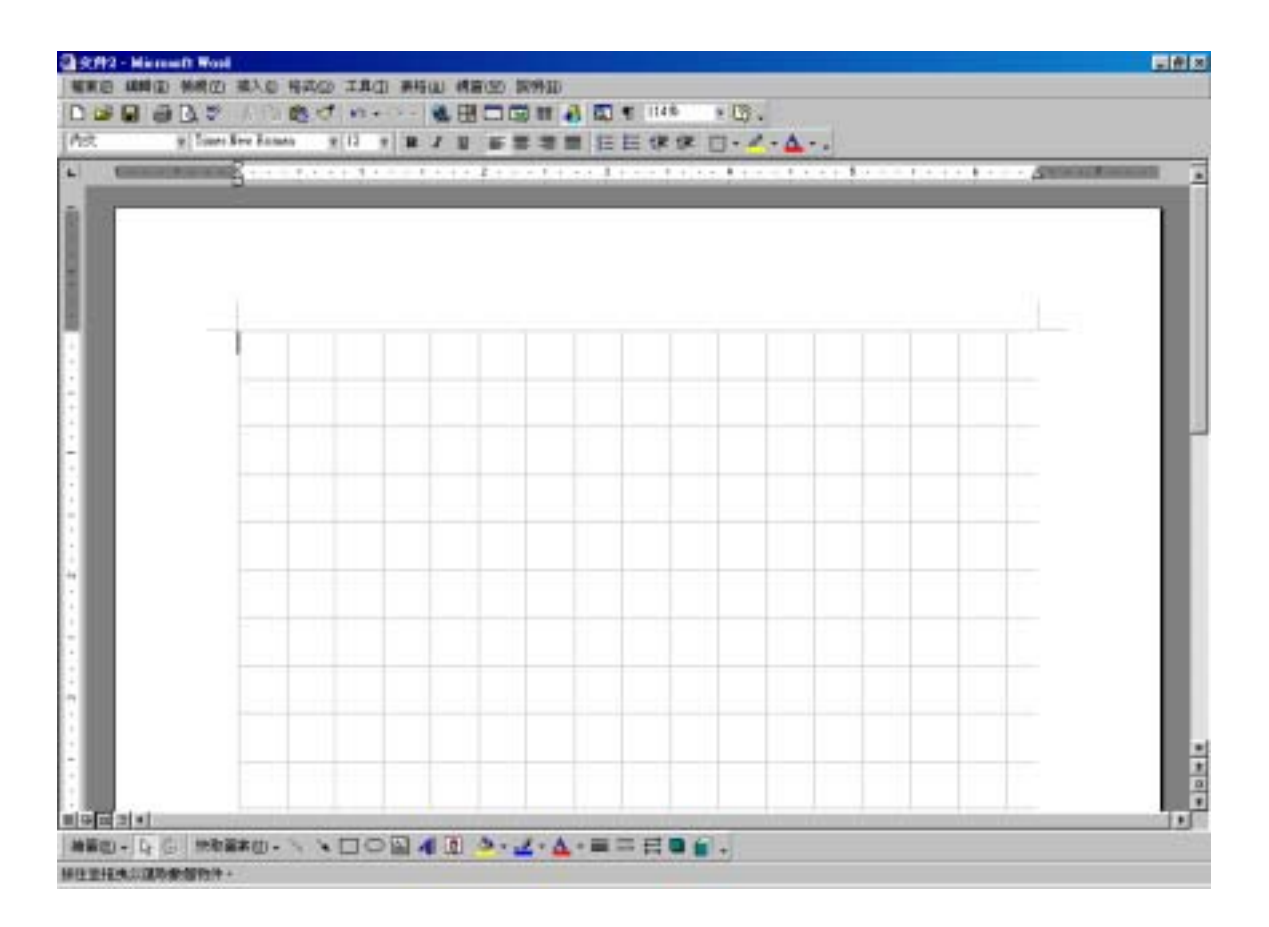

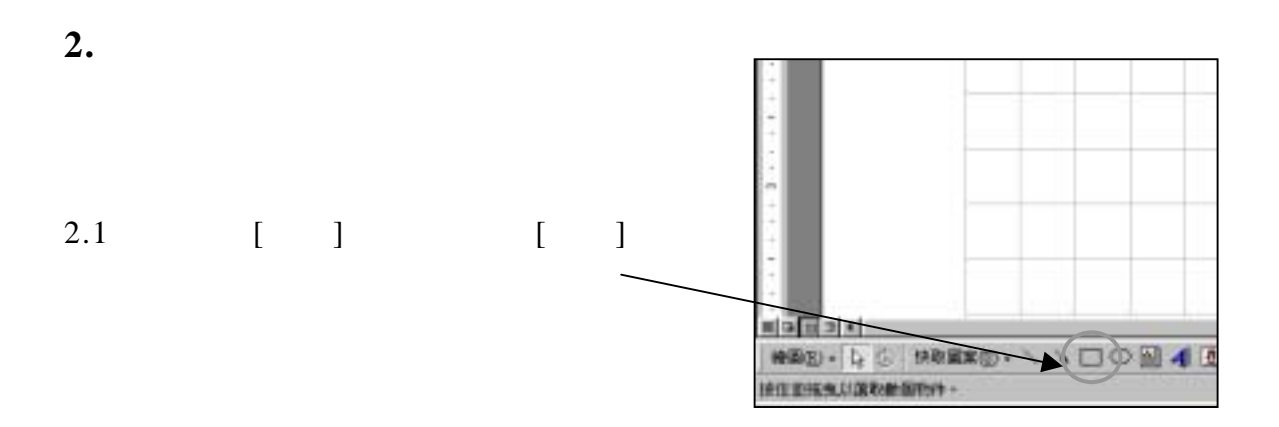

 $2.2$ 

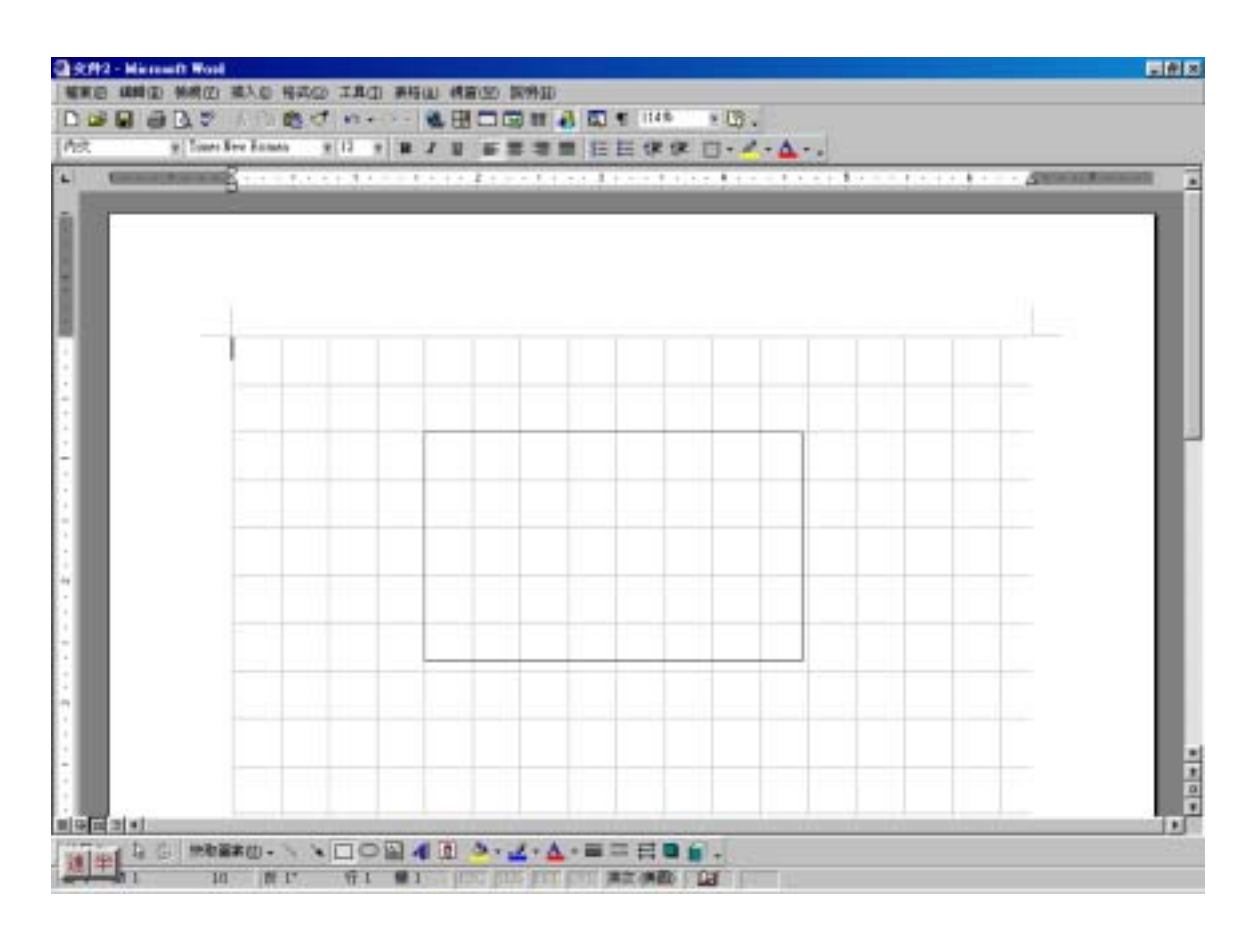

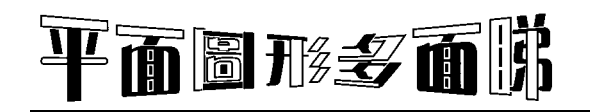

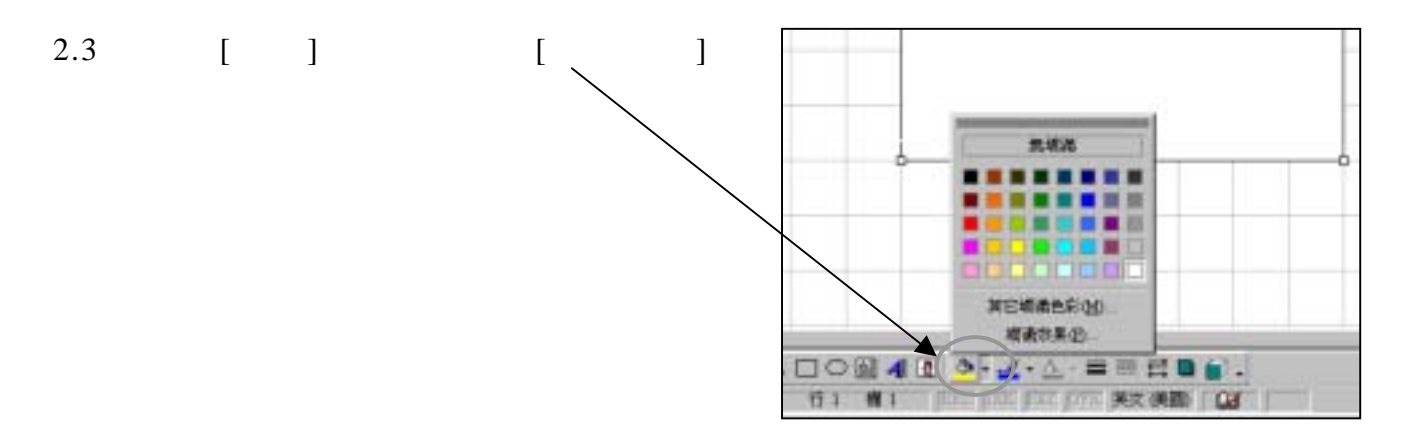

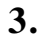

 $3.1$  2. [Shift]

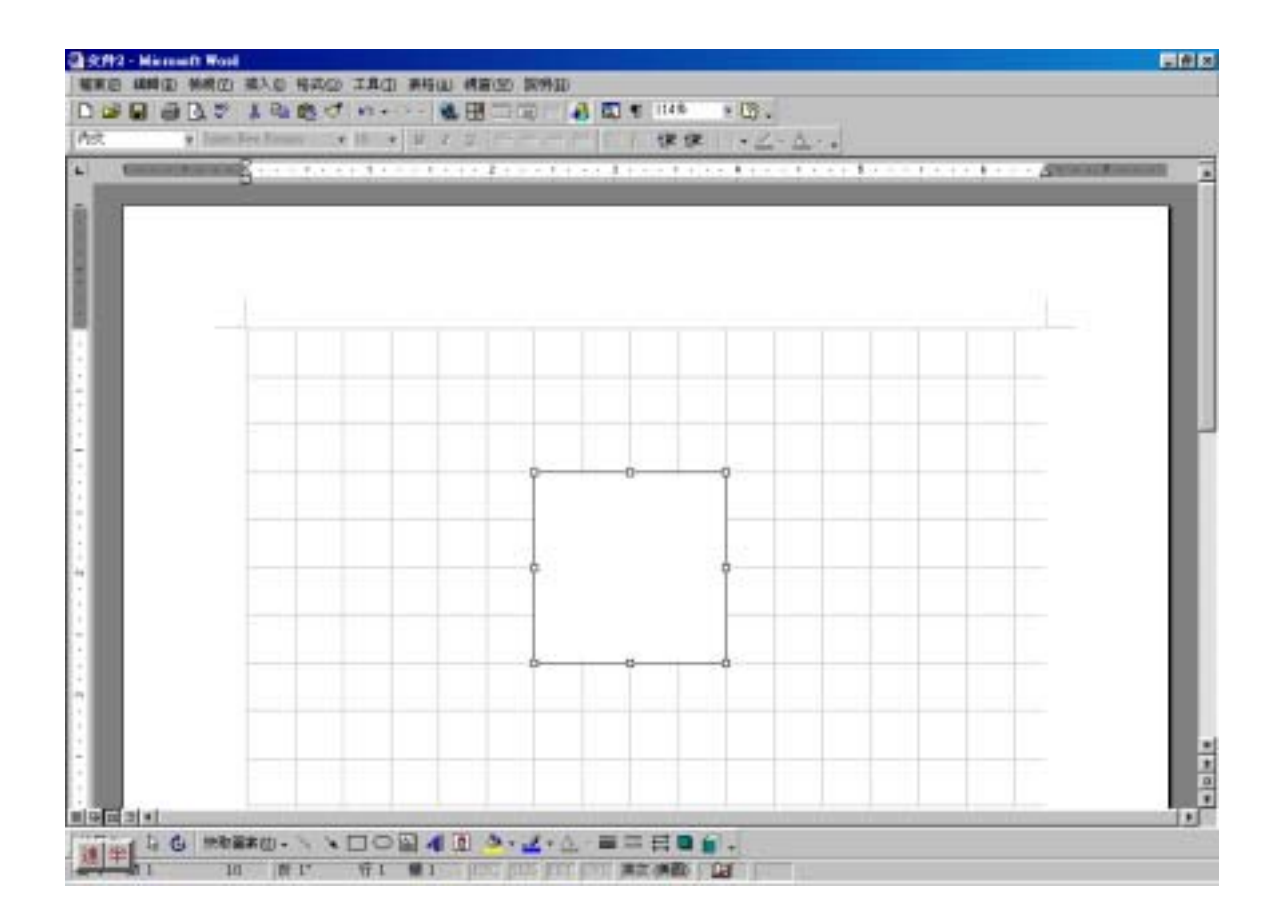

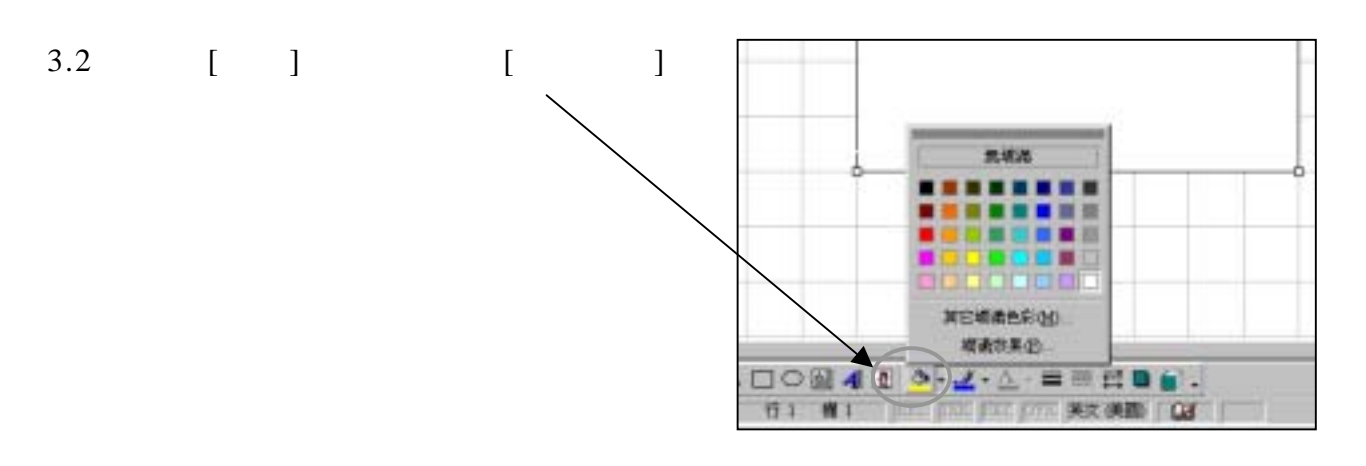

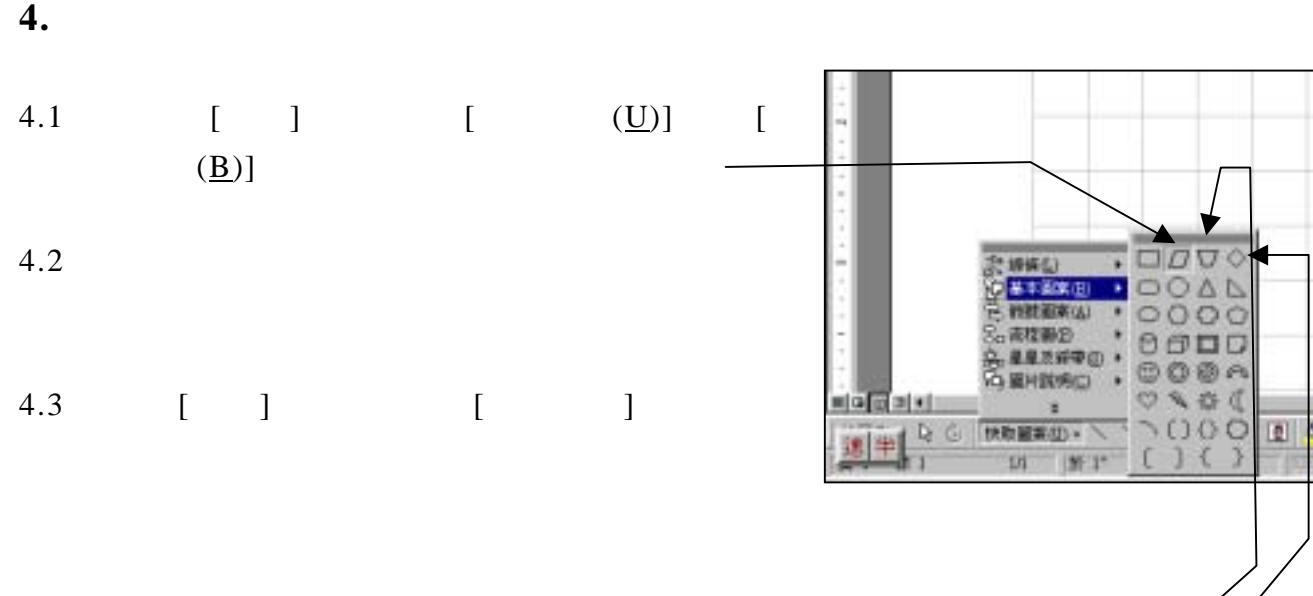

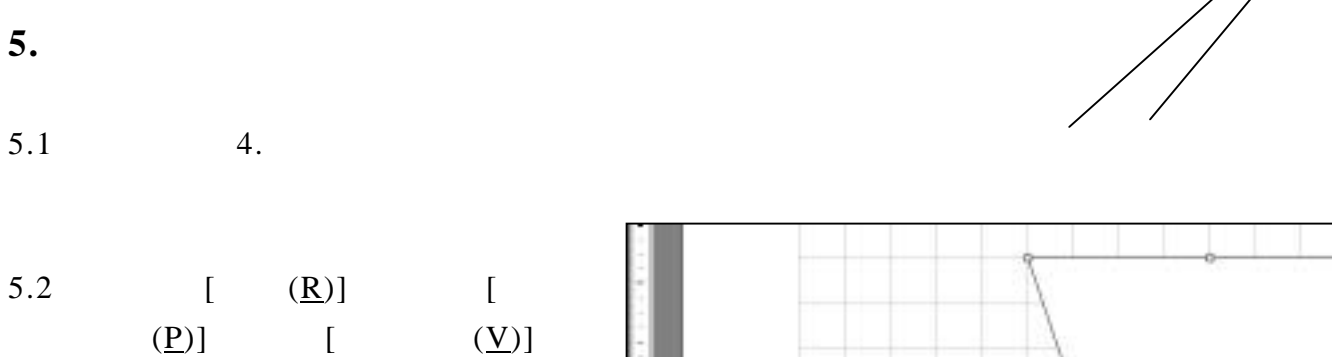

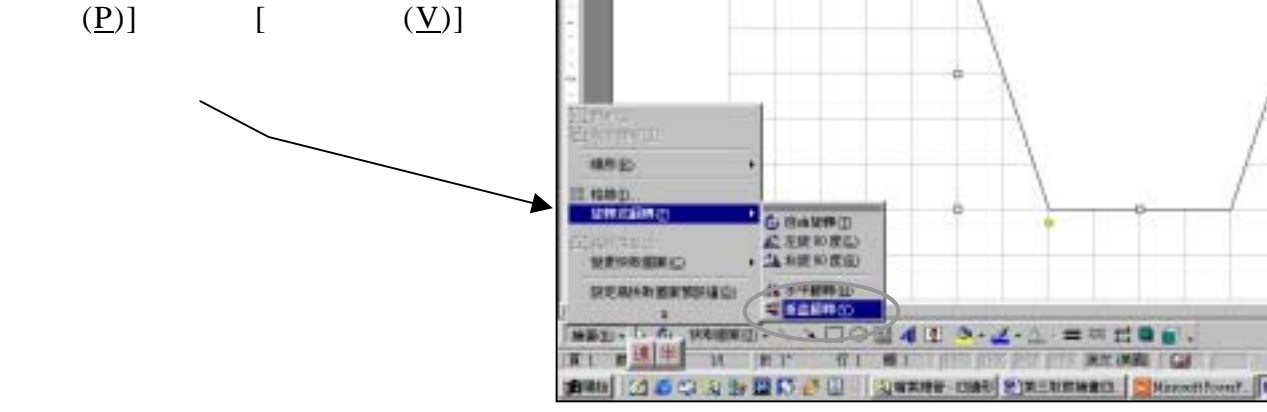

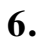

6.1  $[ ]$   $[ ( ]]$  $[\quad \underline{(L)}]$ 

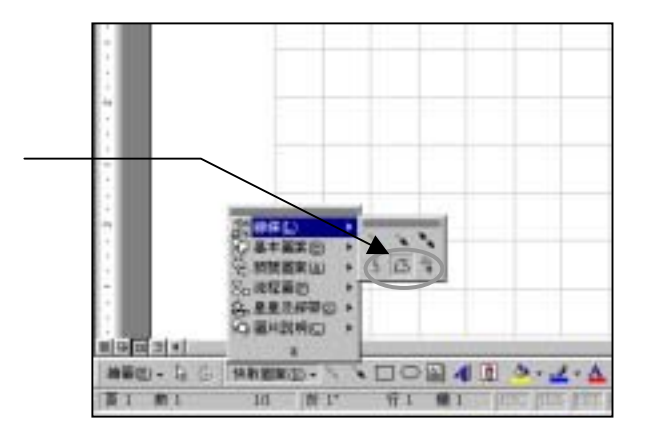

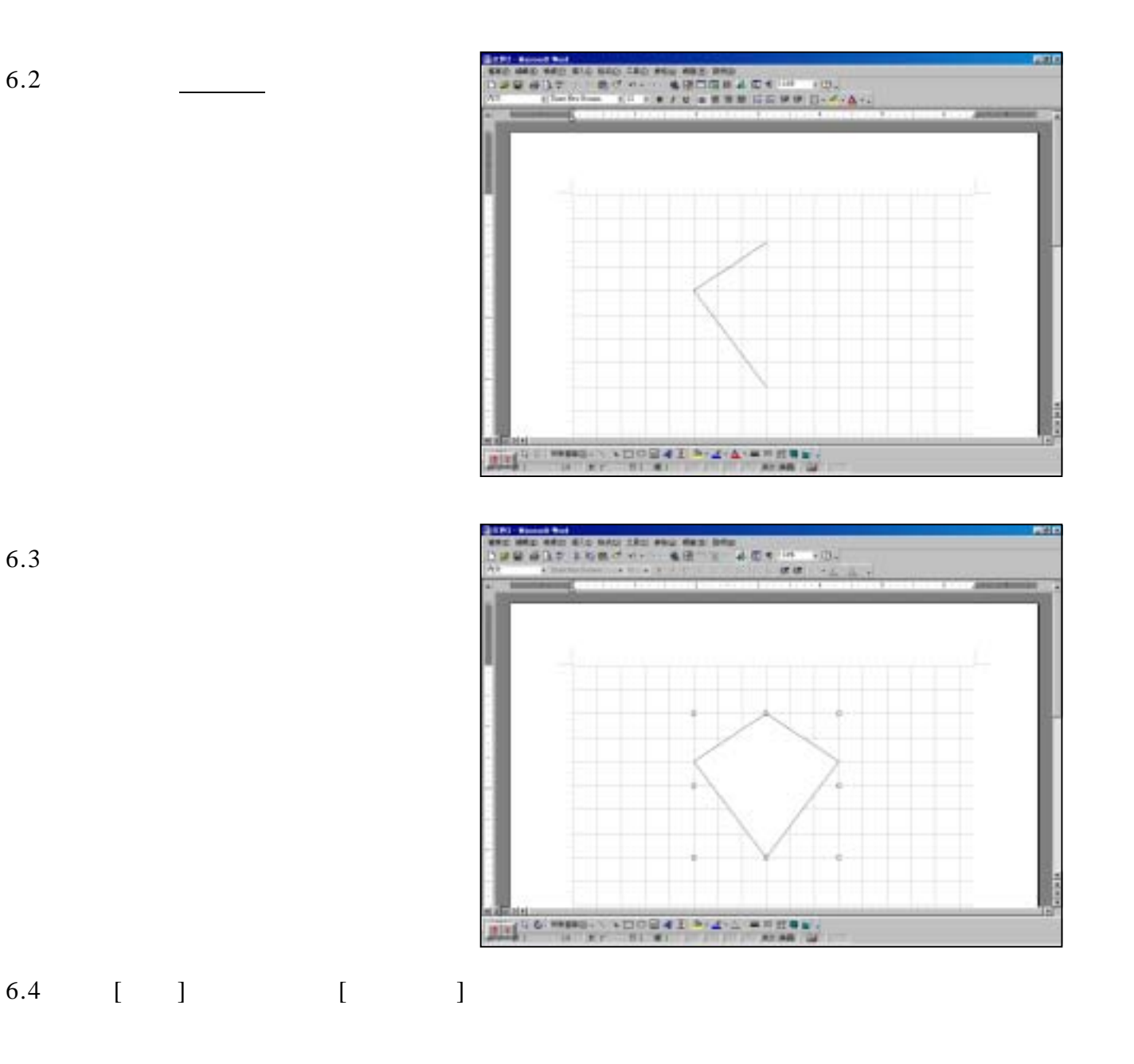